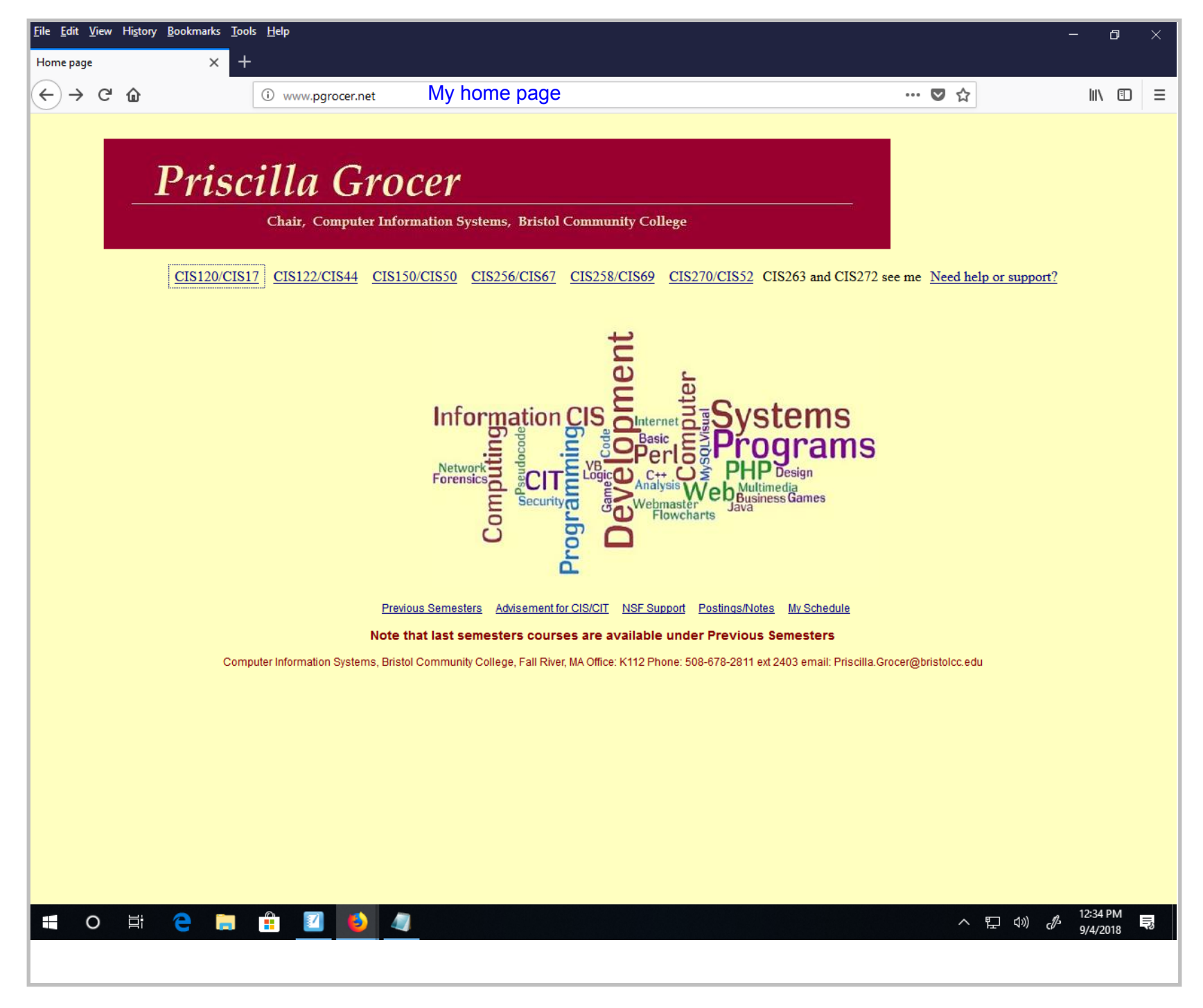

Title: Sep 4-12:27 PM (1 of 17)

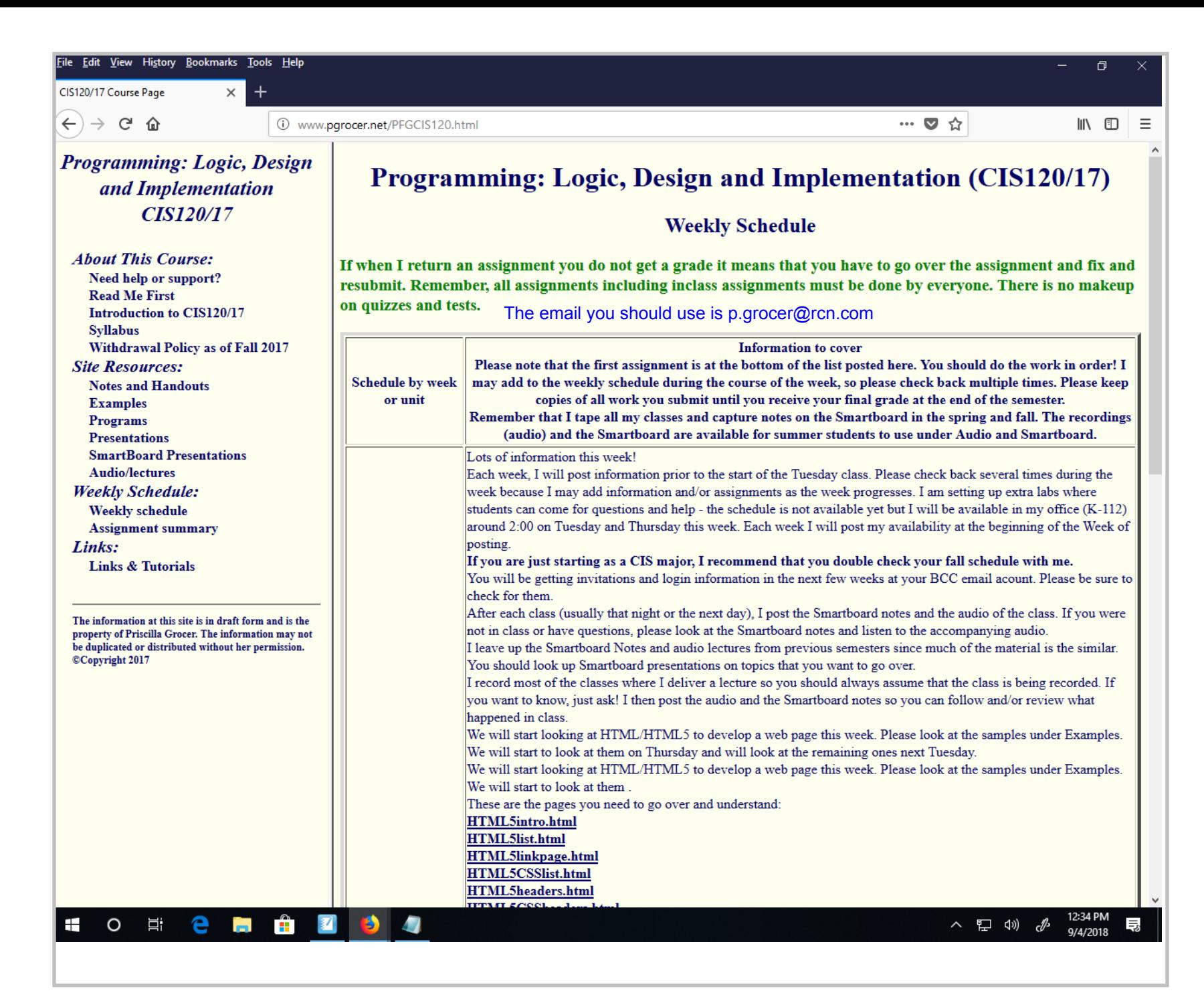

Title: Sep 4-12:34 PM (2 of 17)

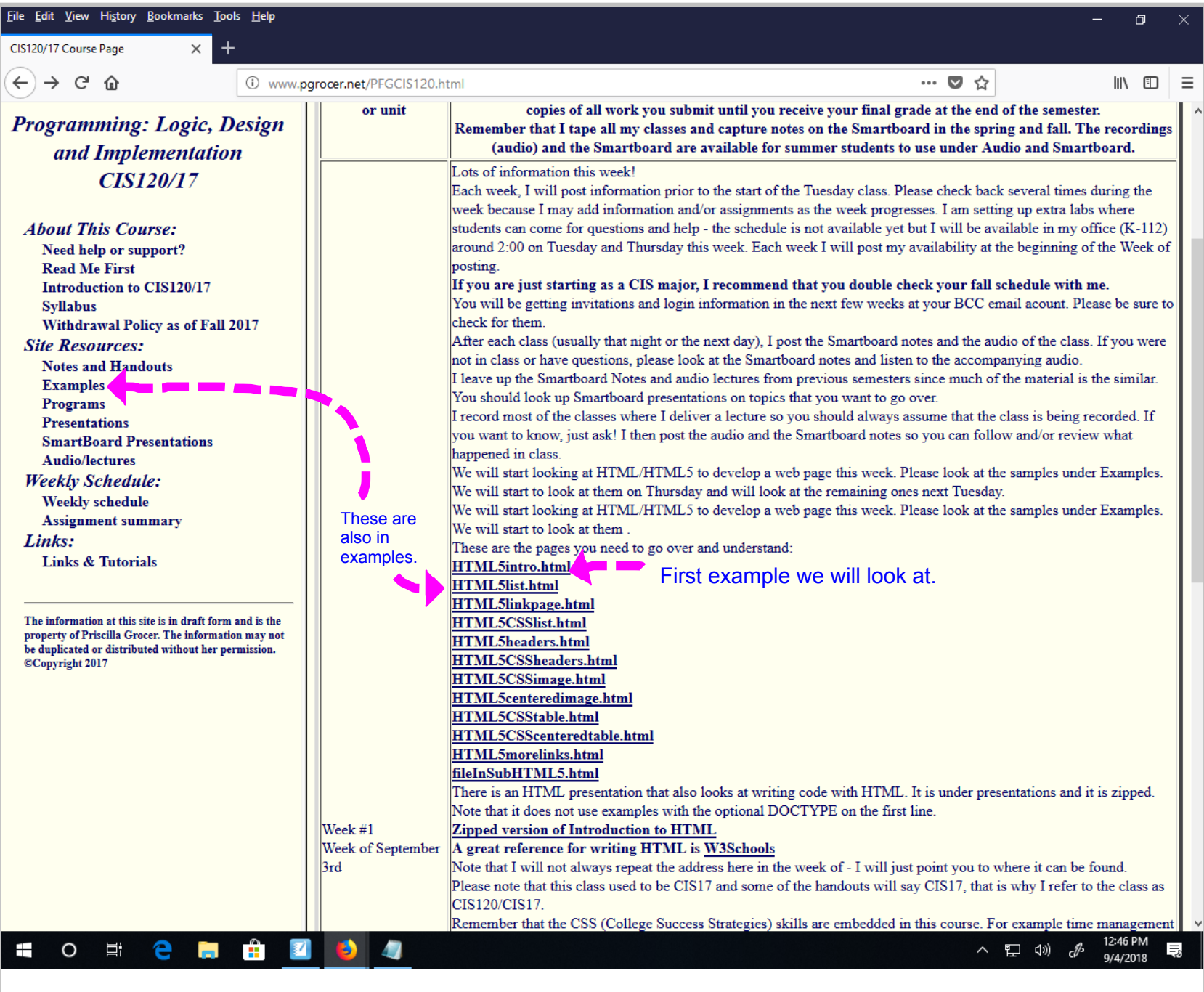

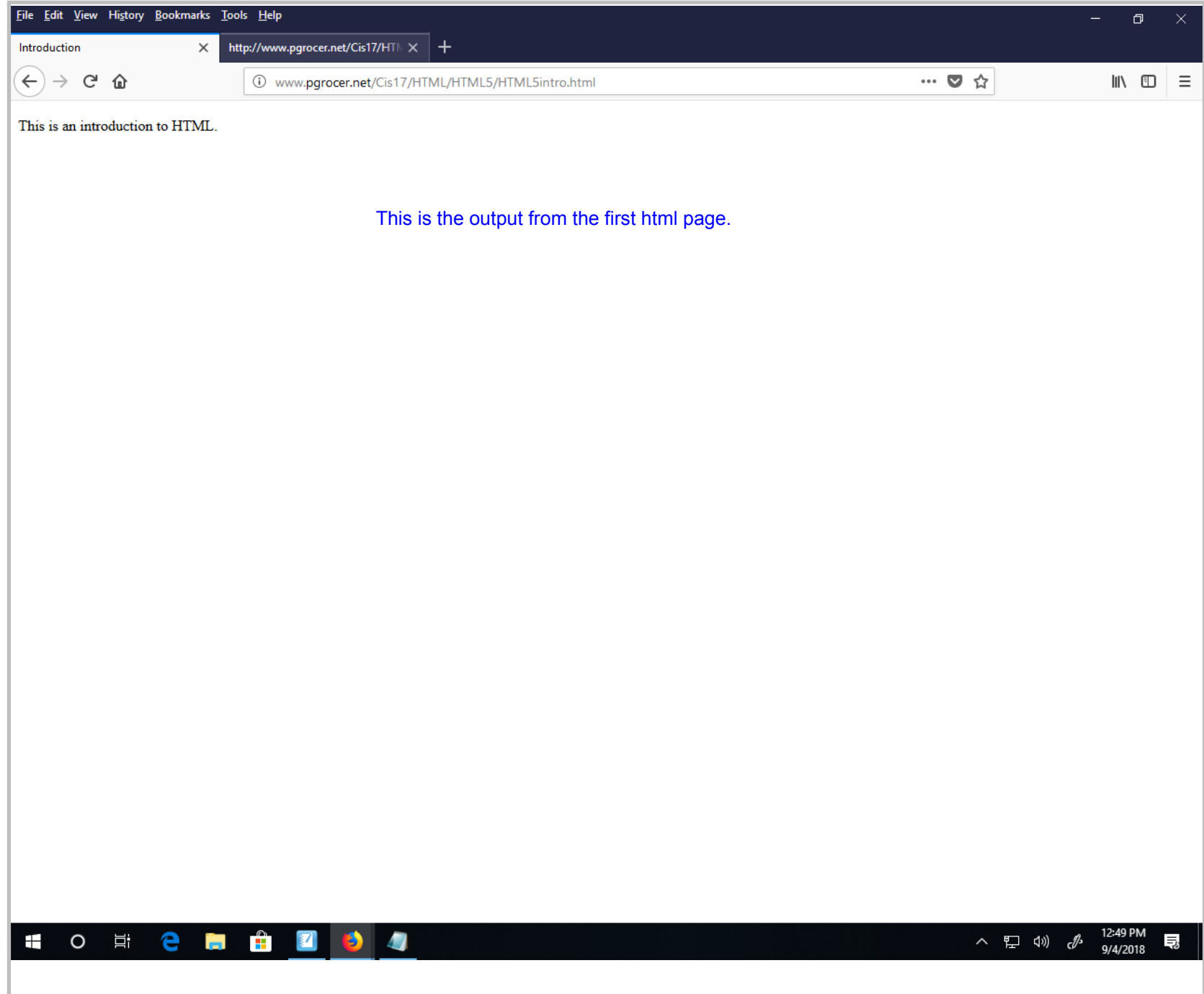

Title: Sep 4-12:49 PM (4 of 17)

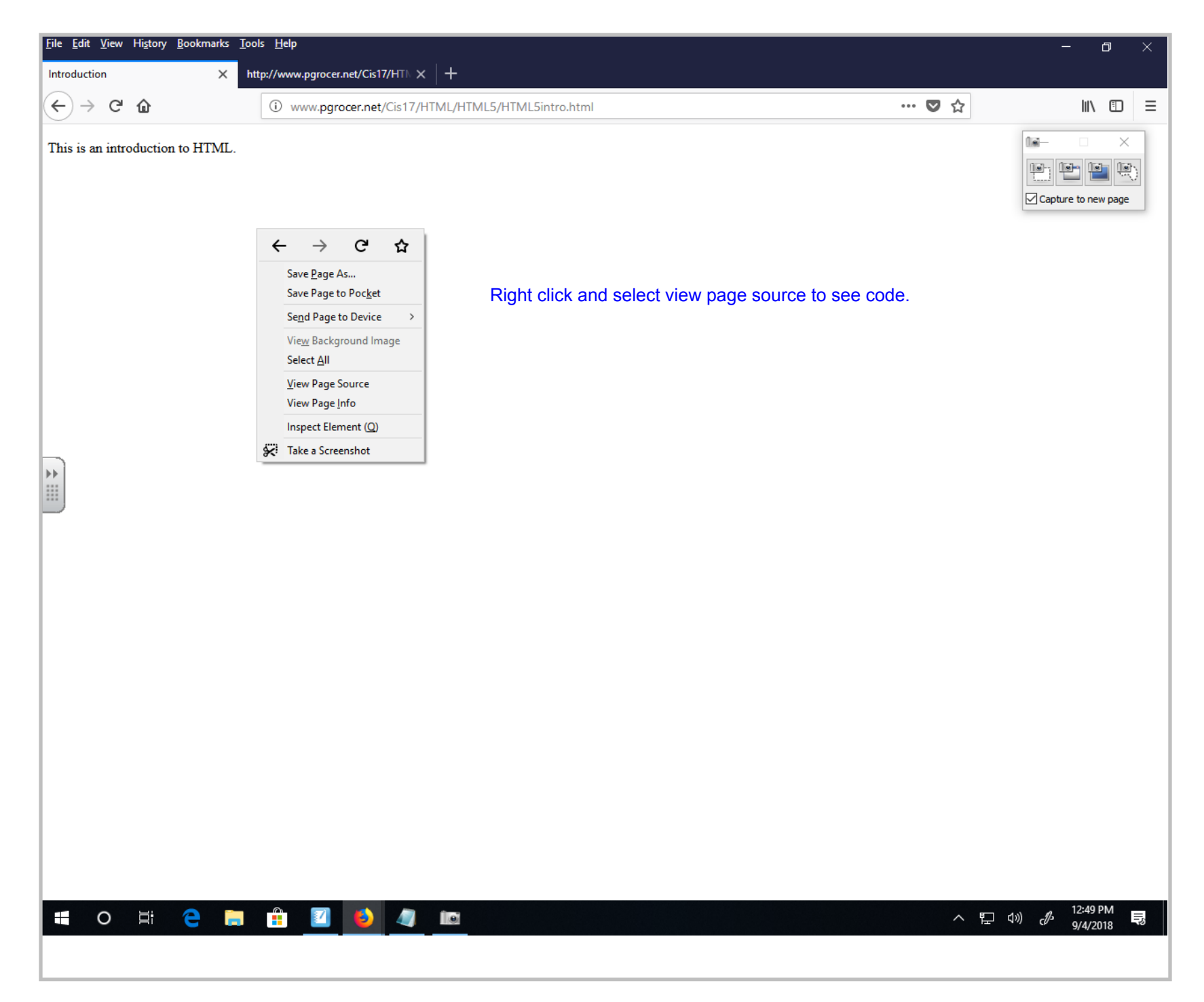

Title: Sep 4-12:50 PM (5 of 17)

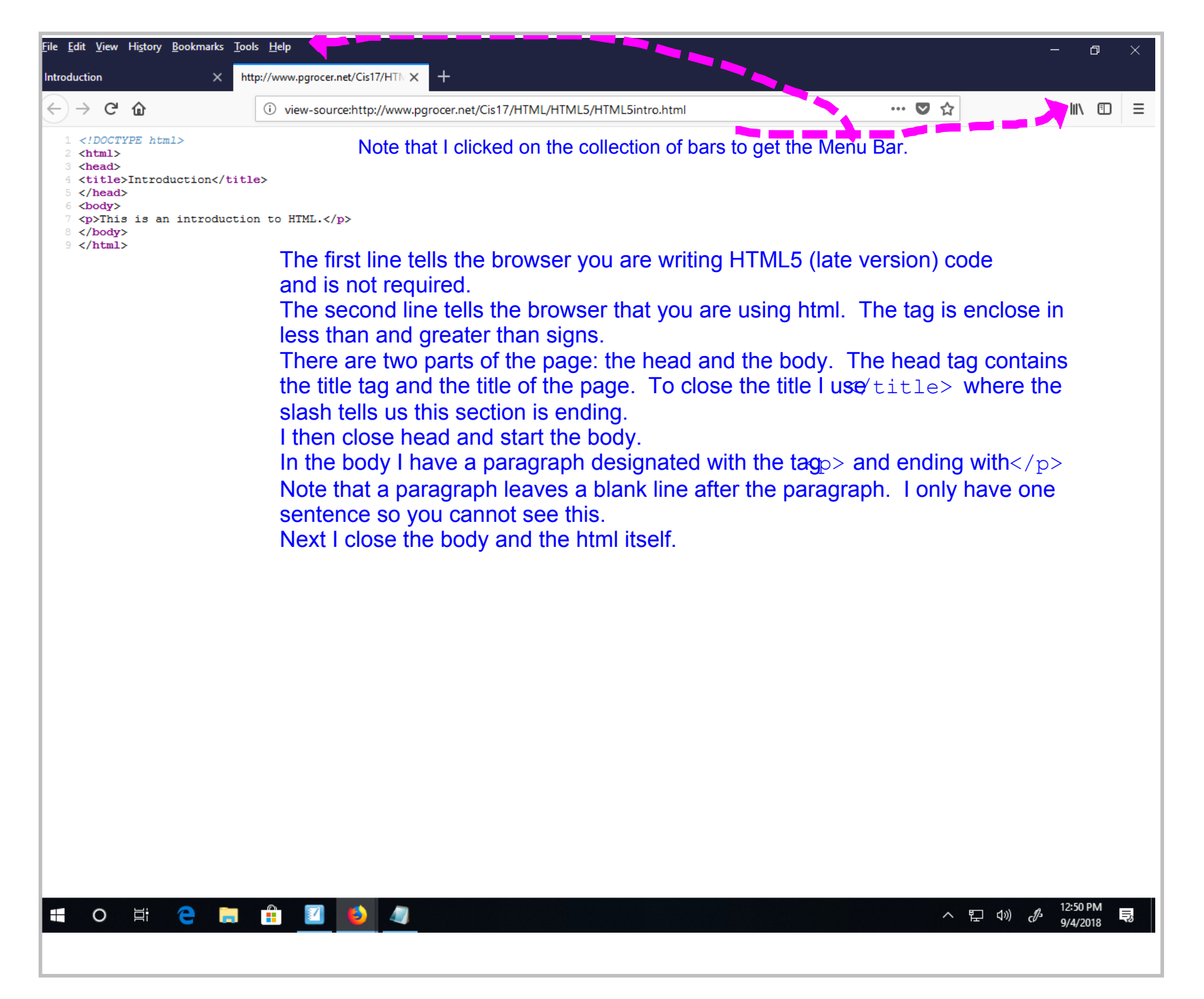

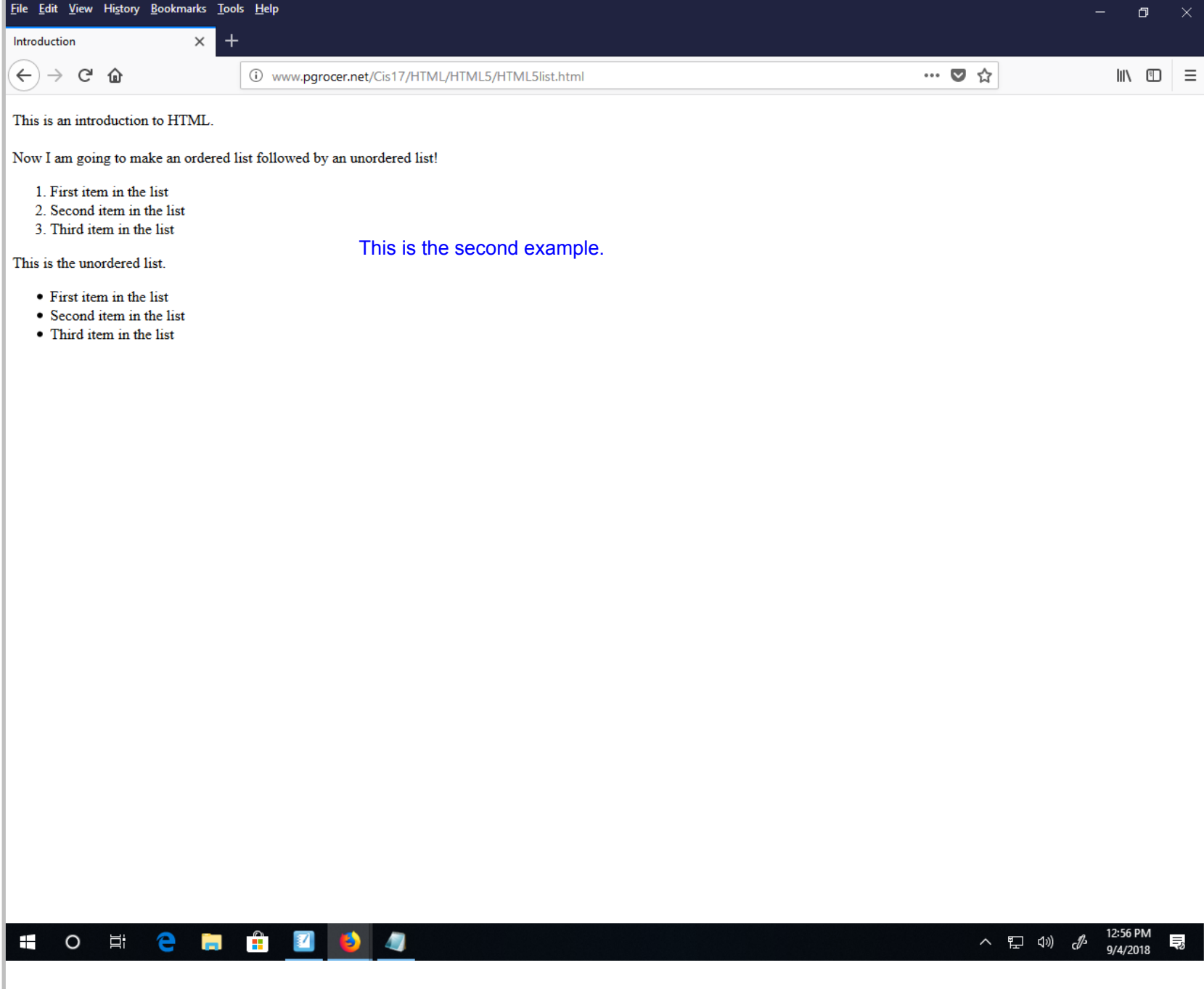

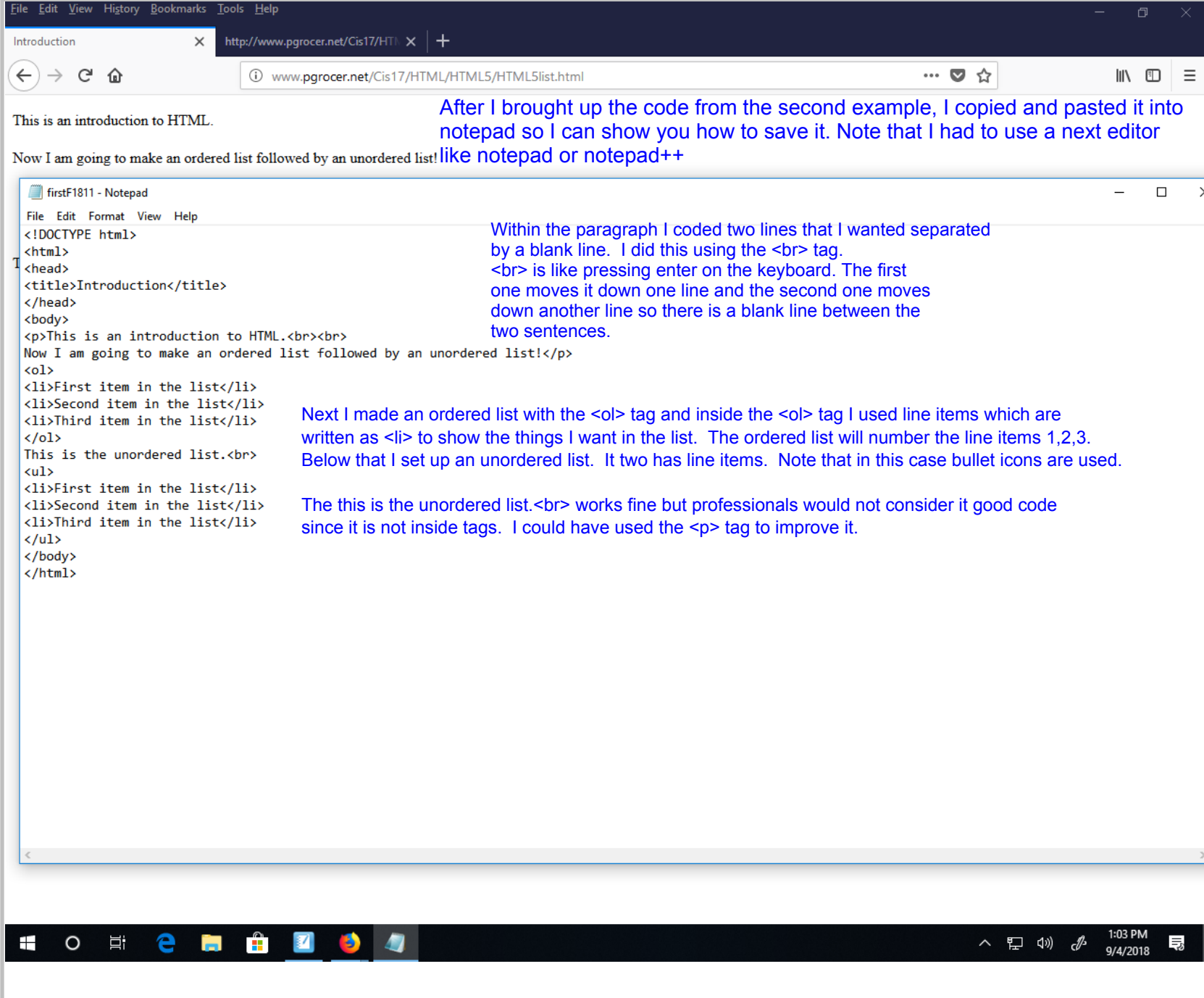

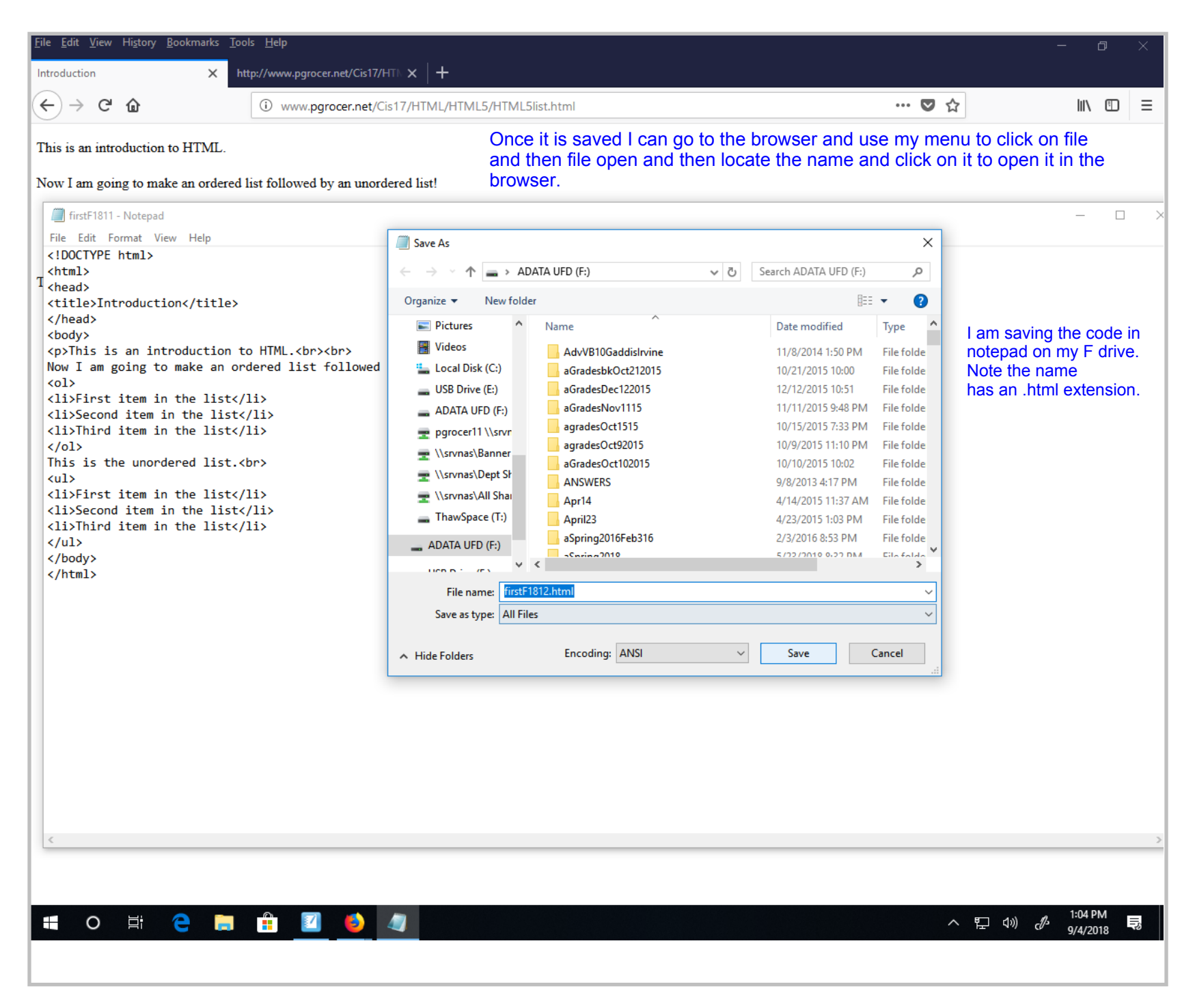

Title: Sep 4-1:04 PM (9 of 17)

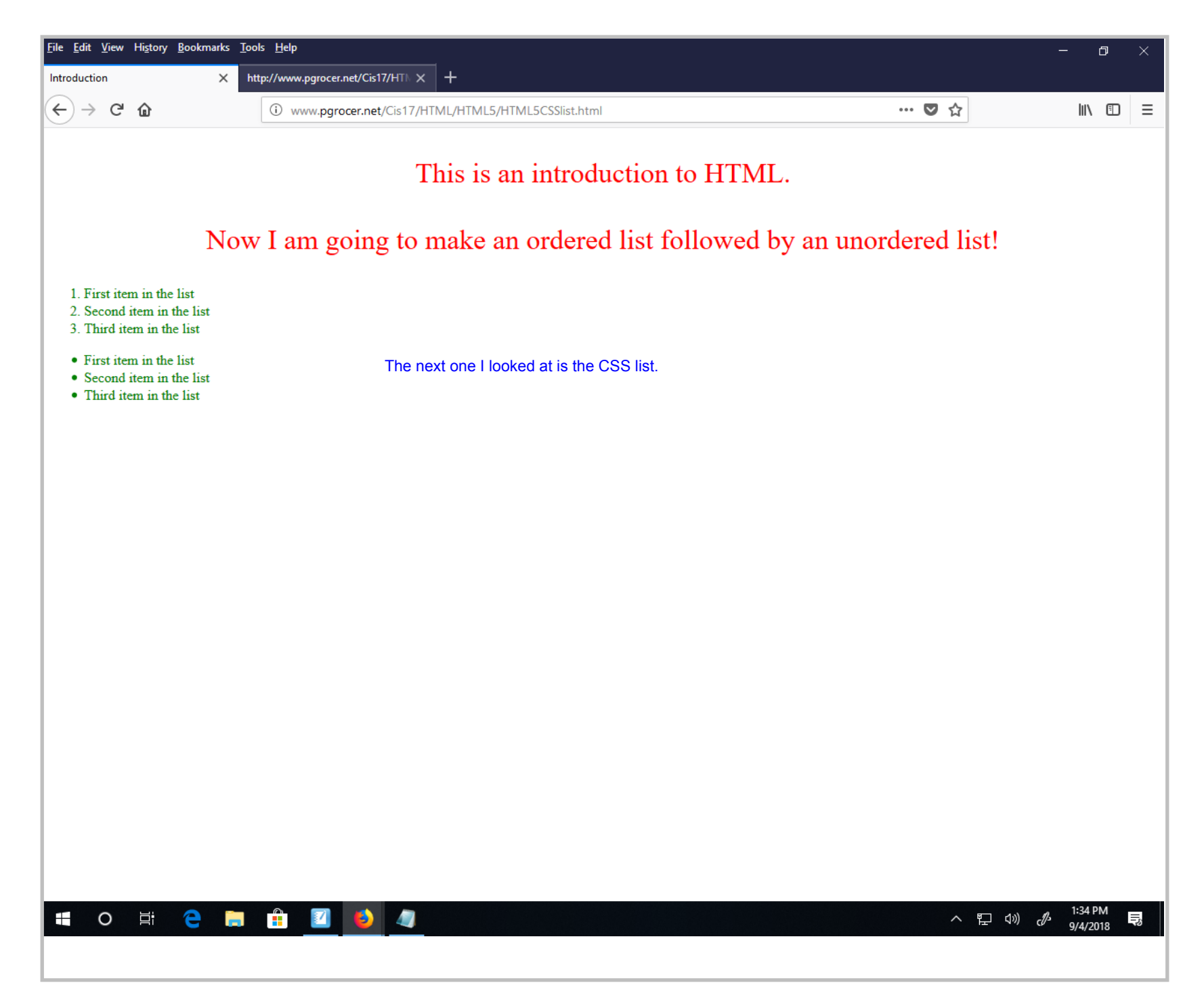

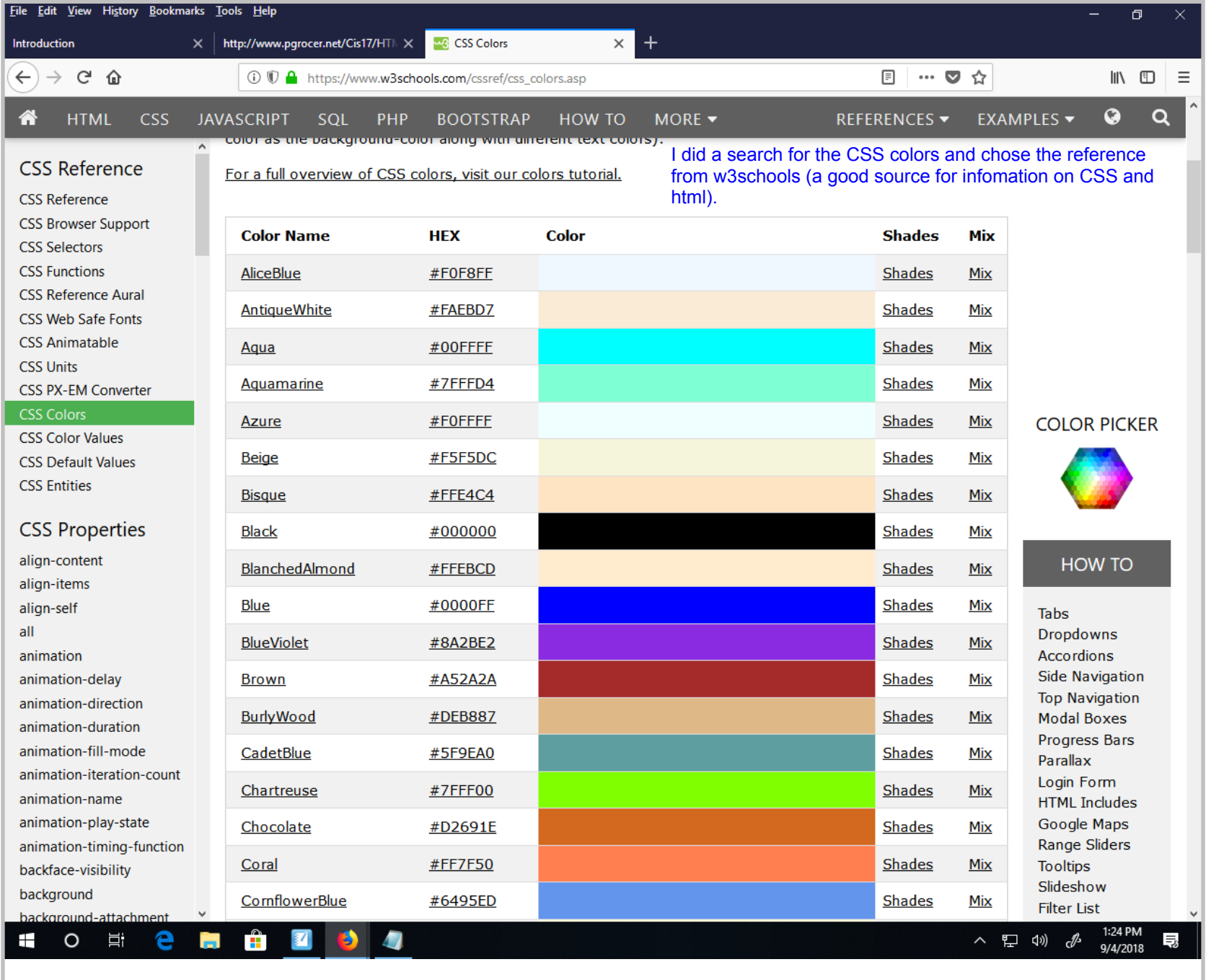

Title: Sep 4-1:24 PM (11 of 17)

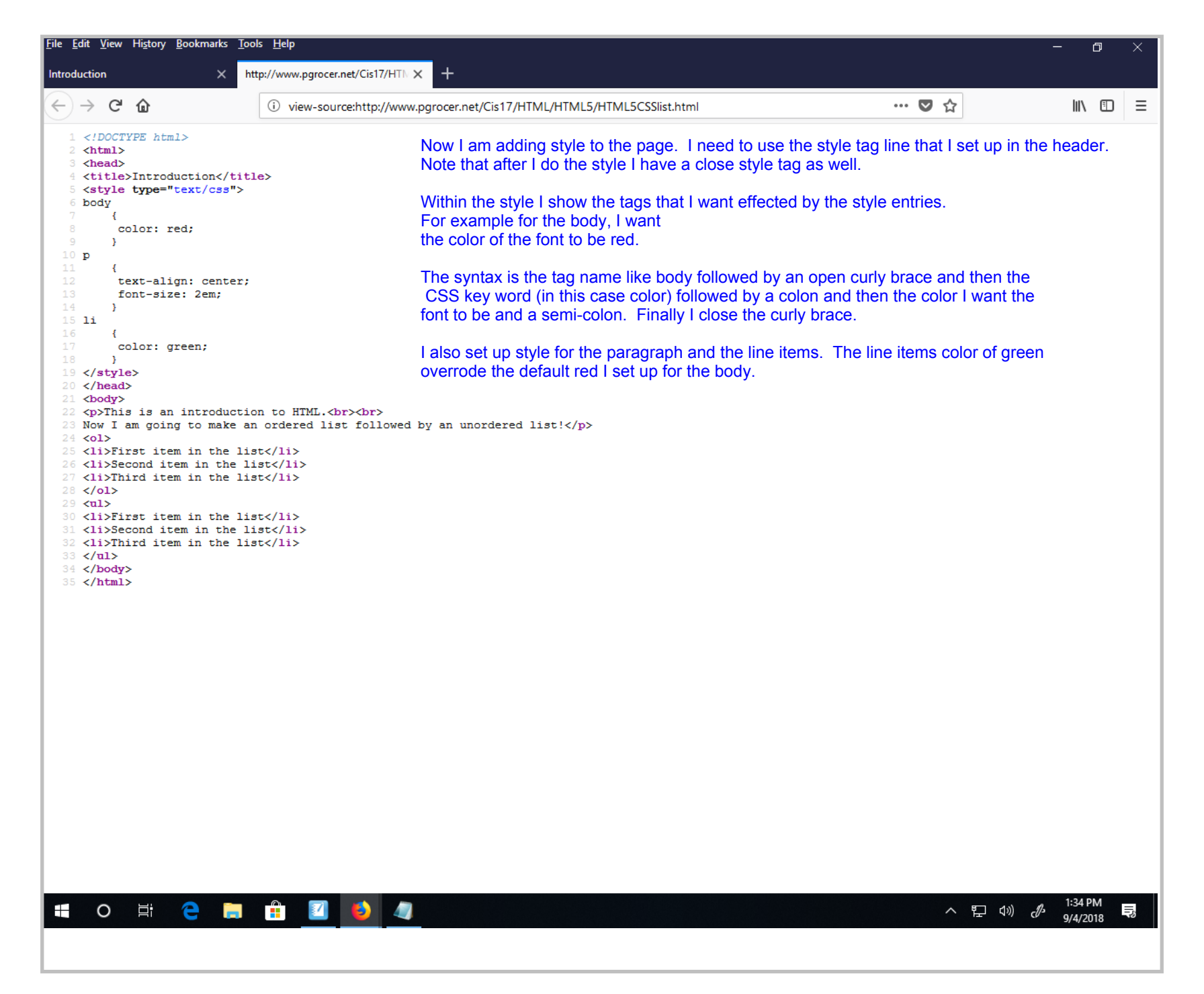

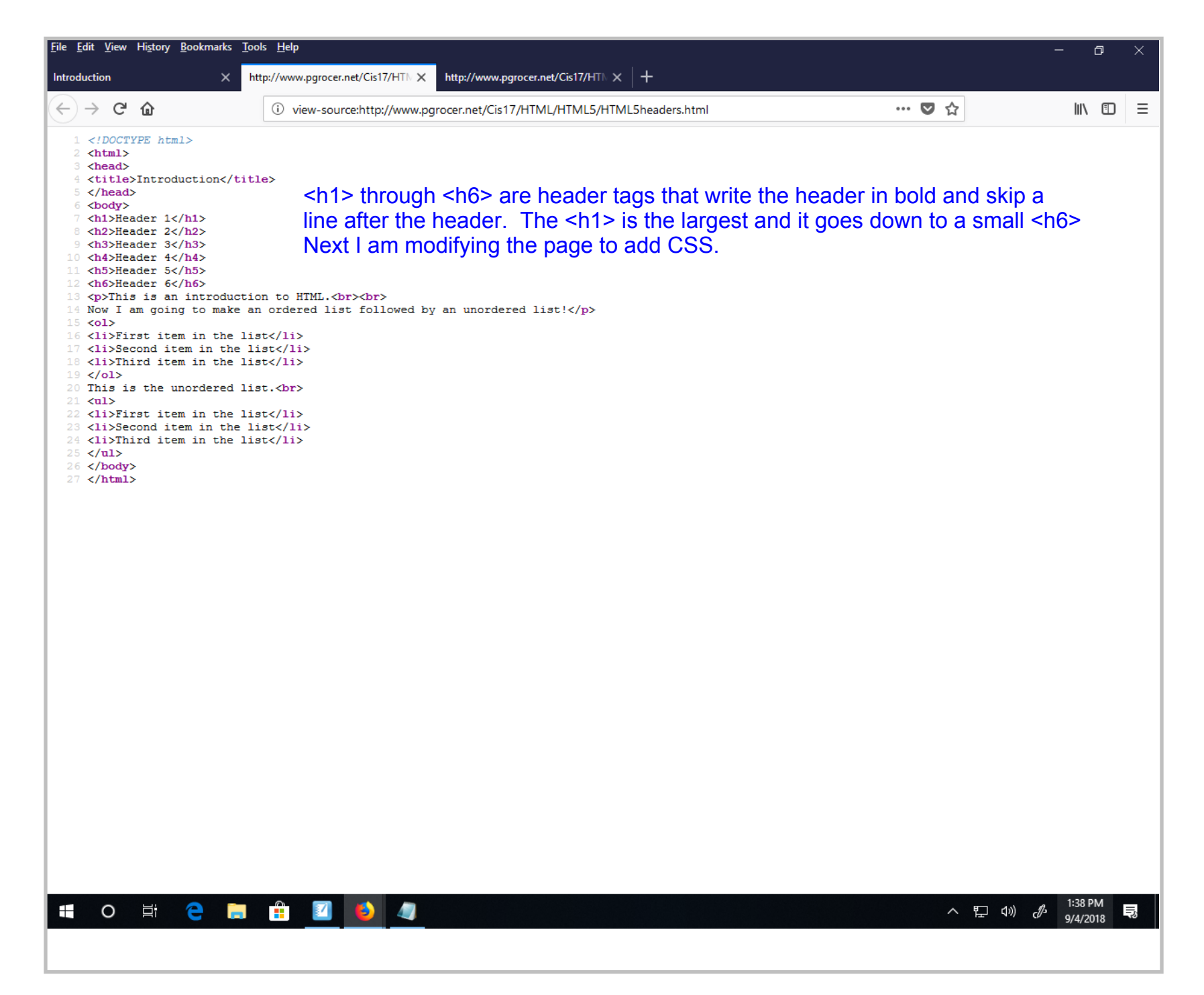

Title: Sep 4-1:38 PM (13 of 17)

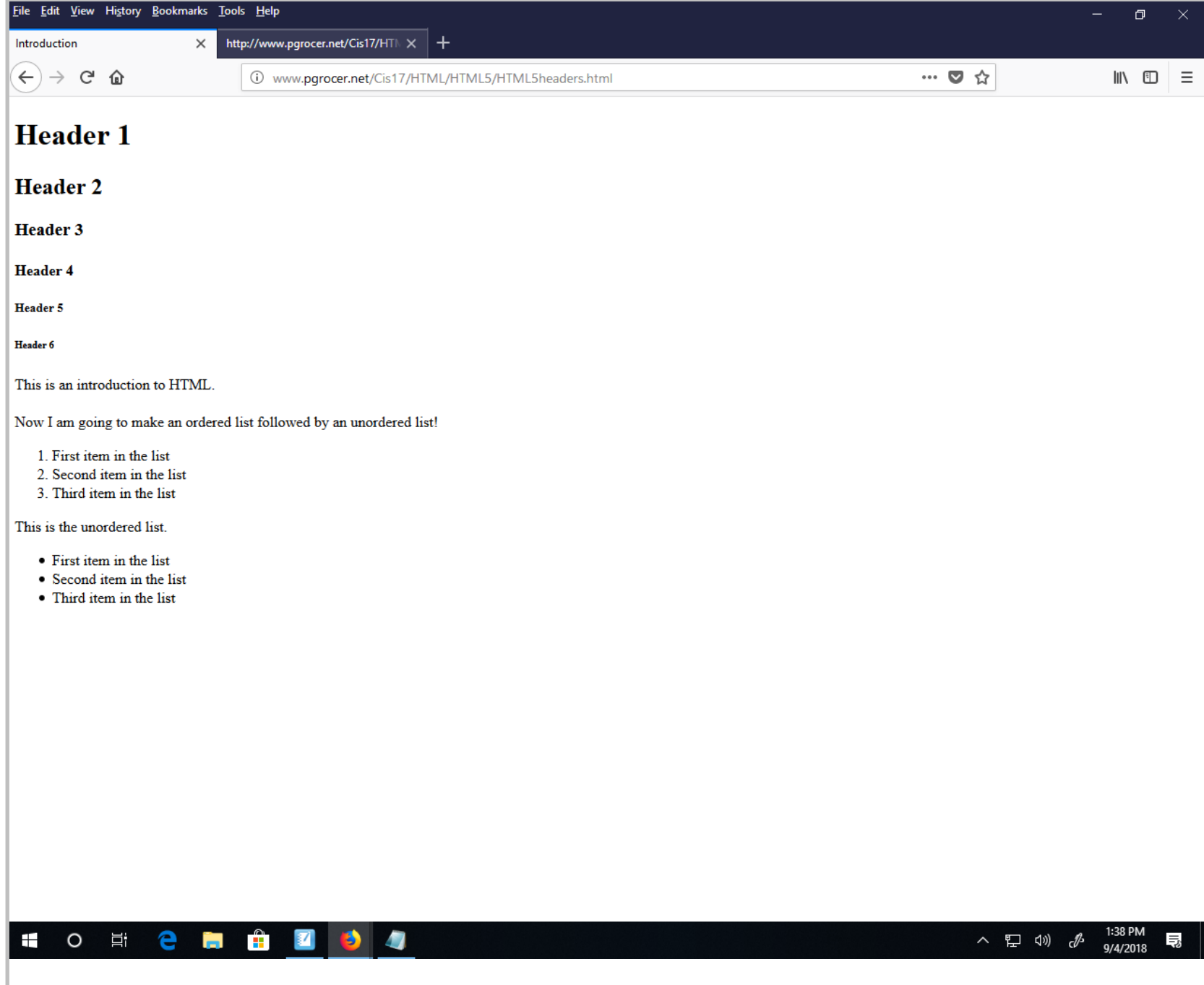

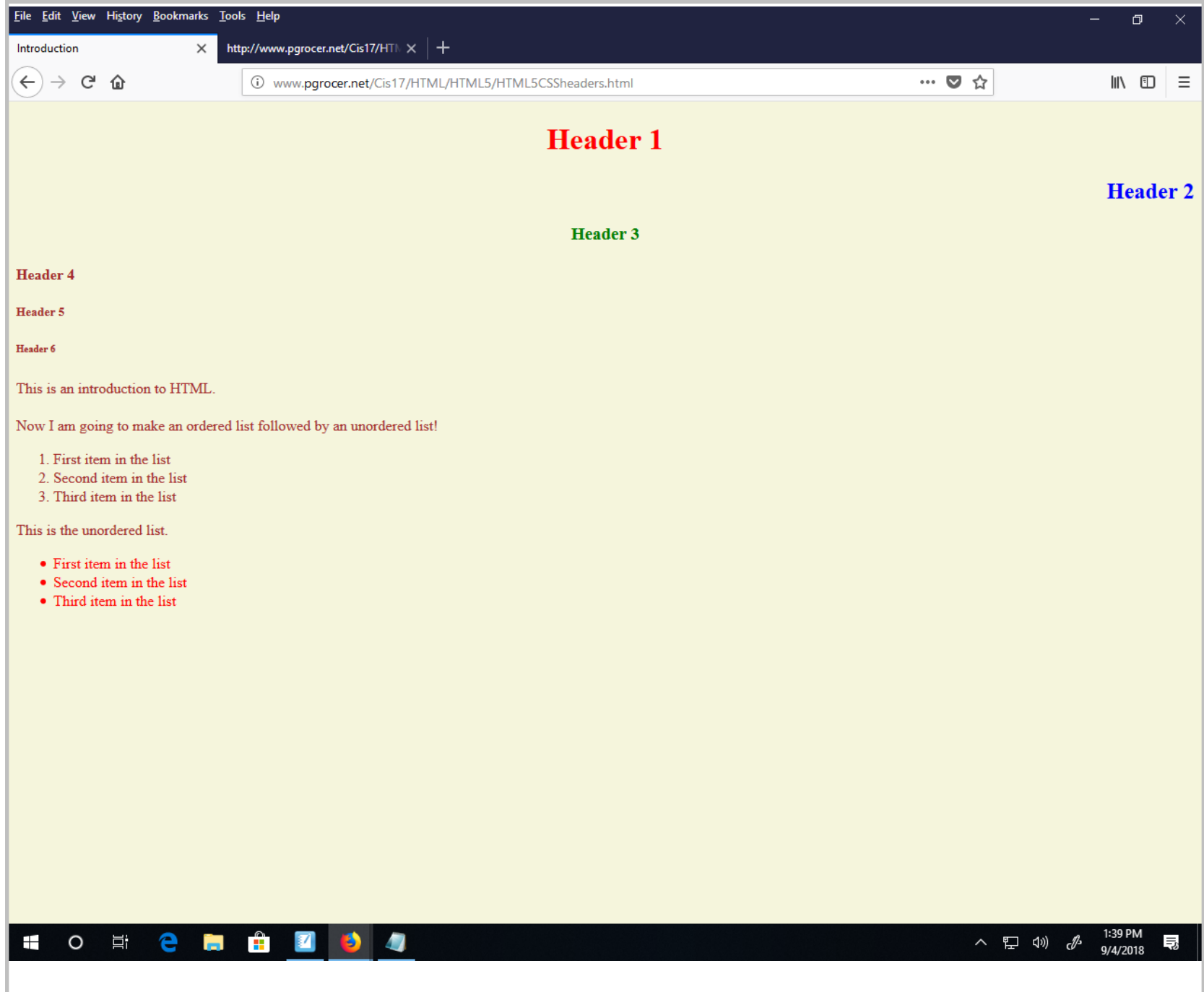

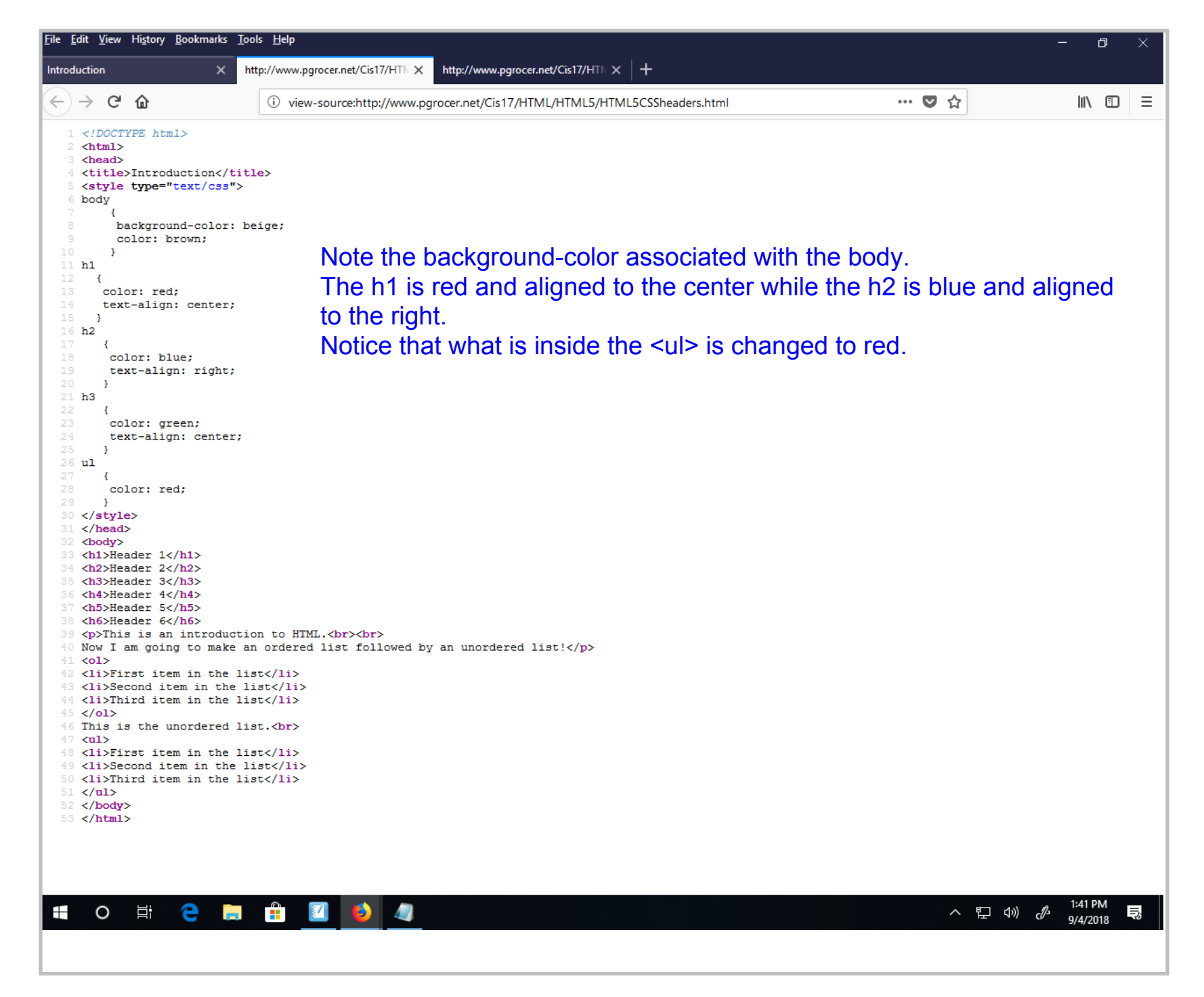

Title: Sep 4-1:41 PM (16 of 17)

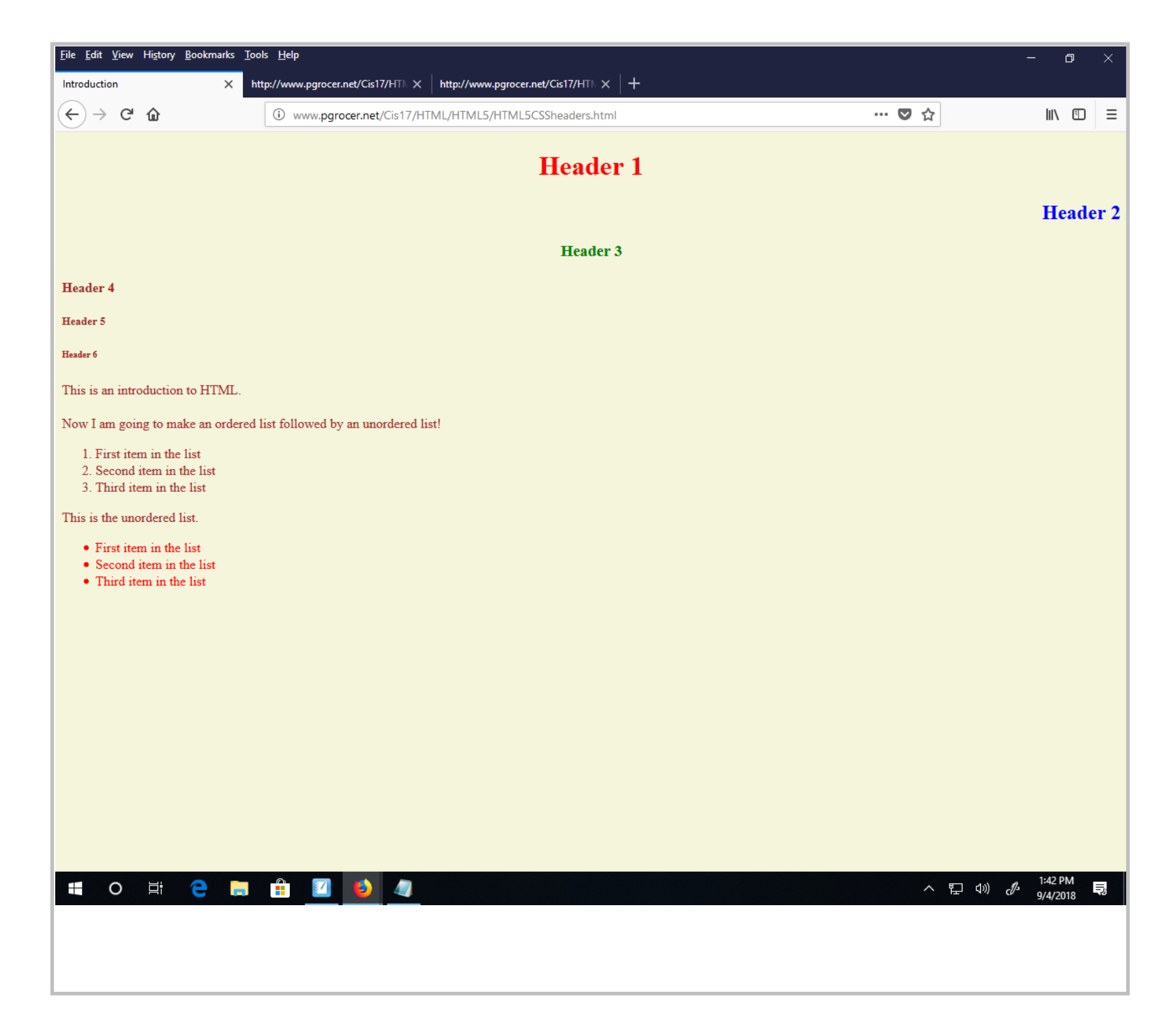